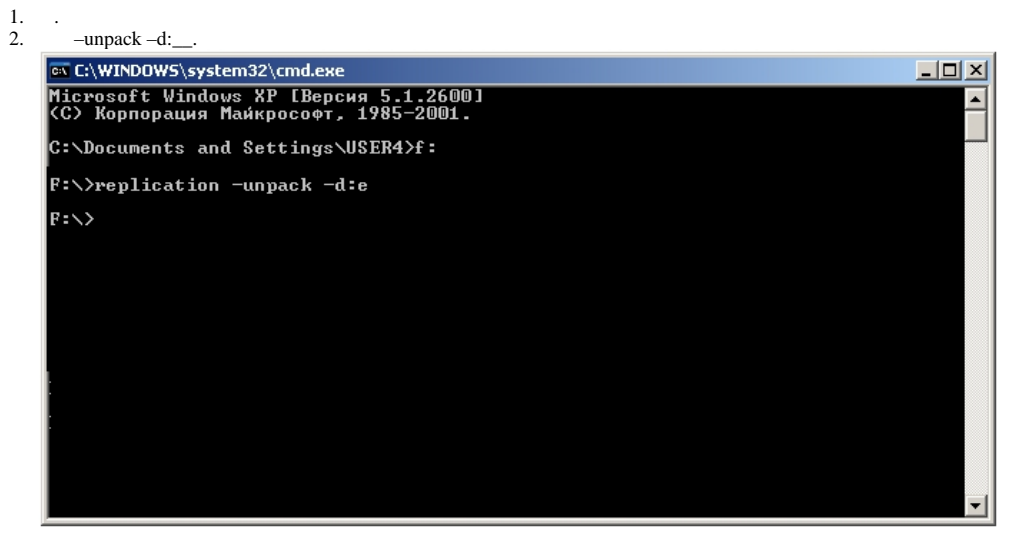

 $3.$ 

 $\overline{a}$ 

 $\sim$ 

 $\ddot{\phantom{a}}$  $\mathbb{R}^2$ 

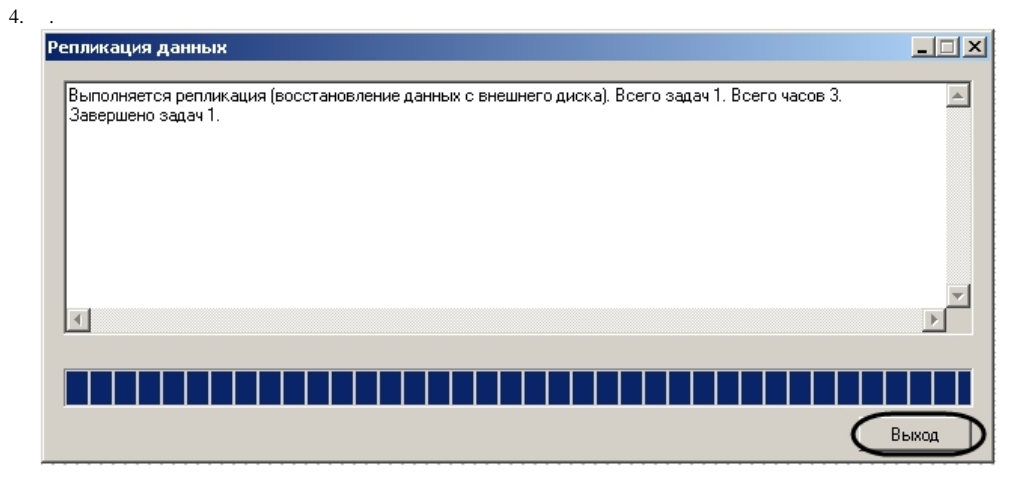